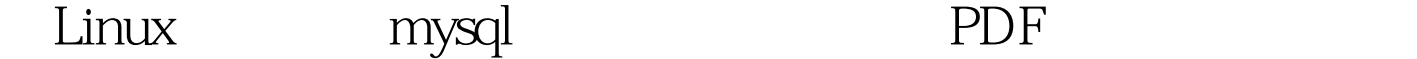

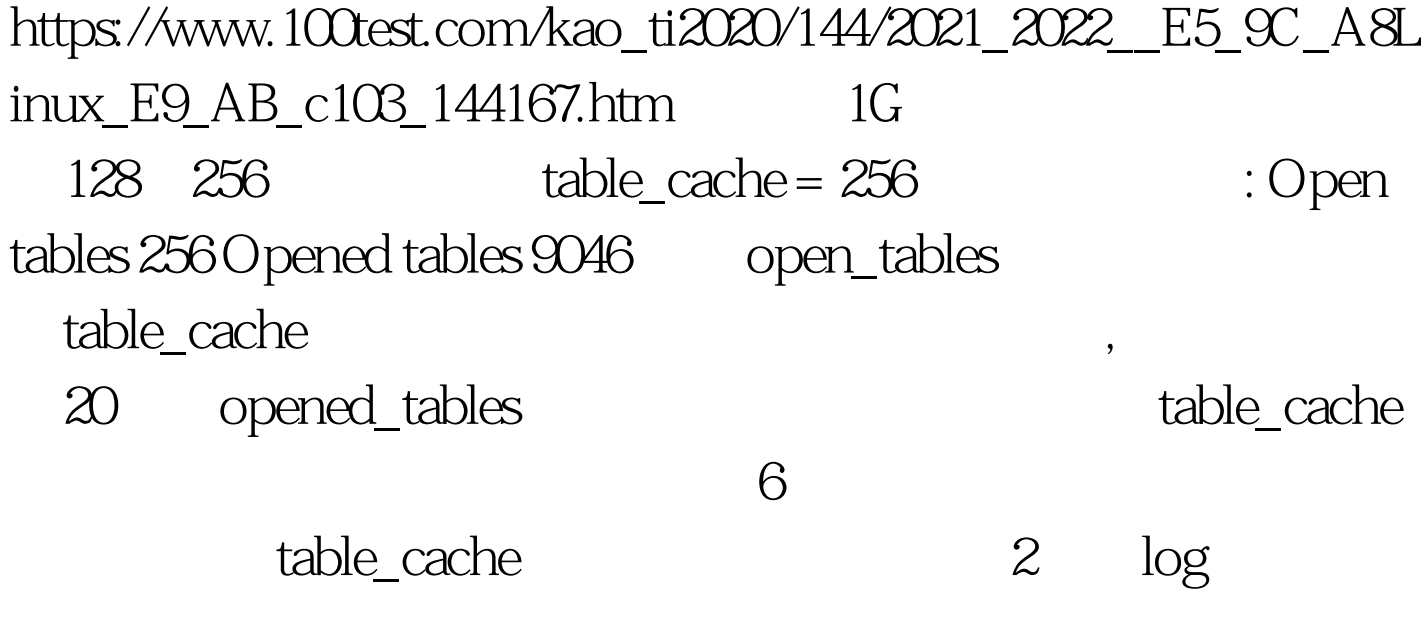

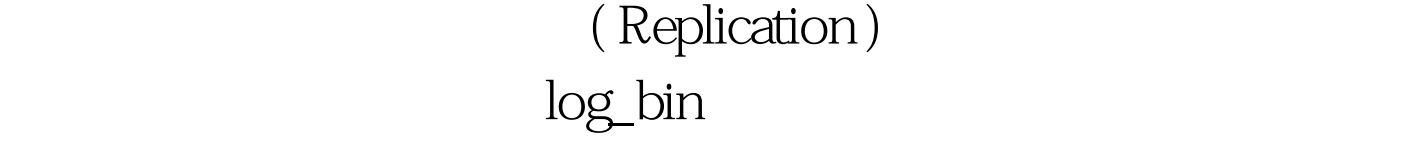

MySQL MySQL

log-bin-index

binlog-do-db binlog-ignore-db binlog-do-db binlog-ignore-db

MySQL

#log-bin ( slow query log )

 $#$ 

long\_query\_time

数log\_slow\_queries、long\_query\_times log-queries-not-using-indexes log\_slow\_queries MySQL long\_query\_times 10 log-queries-not-using-indexes 4.1.0 long\_query\_time=10 : back\_log MySQL MySQL back\_log MySQL TCP/IP Unix listen $(2)$  $\overline{\text{OS}}$ back\_log 效的。 max\_connections 并发连接数目最大,120 超过这个值 thread cache  $32$  20  $400$ thread\_concurrency # cpu x2, cpu, thread\_concurrency= $2#2$  cpu, thread\_concurrency= $4$  $skip-$  innodb  $#$  innodb  $100T$ est www.100test.com